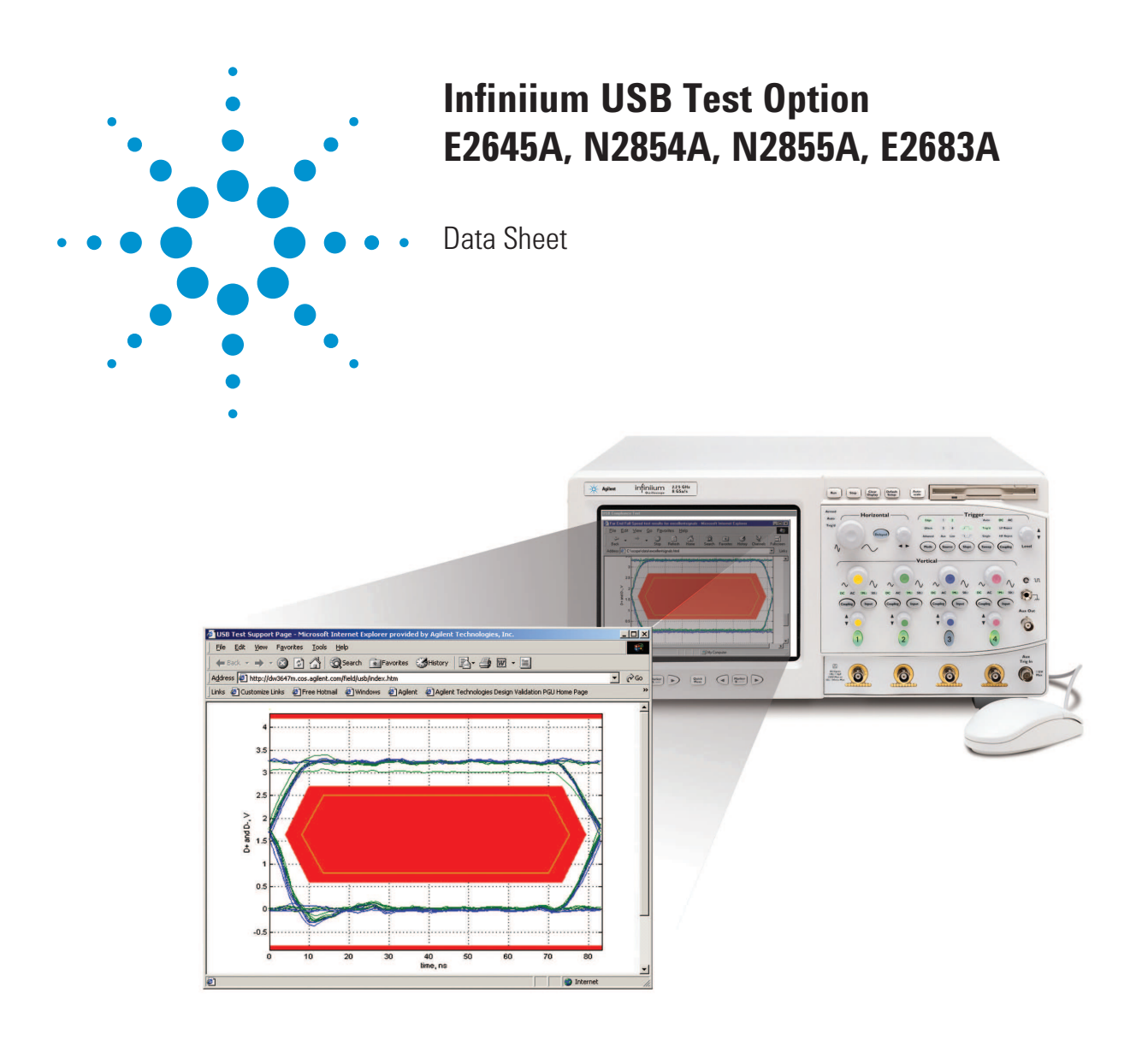

- • **Recognized by the USB-IF for official compliance testing**
- • **Fast electrical compliance testing**
- • **USB-IF MATLAB® script execution inside the Infiniium oscilloscope**
- • **Award-winning Infiniium ease-of-use**
- • **Test fixtures for low, full, and hi-speed compliance**

The Infiniium USB Test Option provides a fast and reliable way to verify USB electrical specification compliance for USB 2.0 devices, hosts, and hubs. The Infiniium USB test option executes the official USB-IF MATLAB scripts with MATLAB's runtime engine embedded in the oscilloscope. Test procedures for Agilent equipment can be found on the USB-IF website: **www.usb.org/developers/docs**

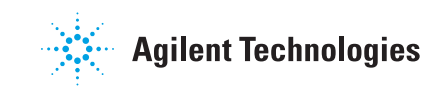

## Features

With the Infiniium USB Test Option, you can take the Infiniium oscilloscope you use for everyday debugging and use it to verify USB electrical parameters with the same testing scripts the USB-IF created for official compliance testing at designated workshops. The Infiniium USB Test Option allows you to quickly and easily test all facets of electrical compliance of your device, host, or hub. Low, full, and hi-speed tests require compliance with signal quality, inrush current, droop, drop, and backdrive voltage tests. Hi-speed USB requires compliance with an additional suite of tests. Tests can be executed directly from the scope interface under the Analyze menu. The single menu structure of the Infiniium USB Test Option provides a level of simplicity not found with other vendors' multi-tiered menu structures for executing tests and documenting results.

One SQiDD (signal quality, inrush, droop/drop) test fixture is included with the software in the test option package. A set of six hi-speed test fixtures for signal quality, receiver sensitivity, TDR, and host disconnect can be ordered separately as part number E2649A.

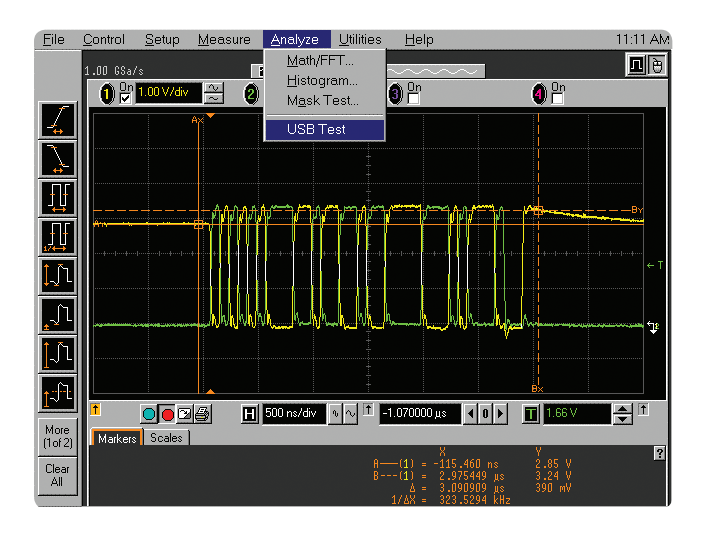

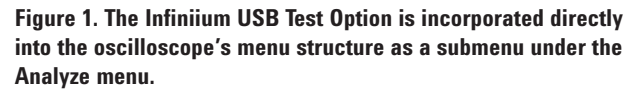

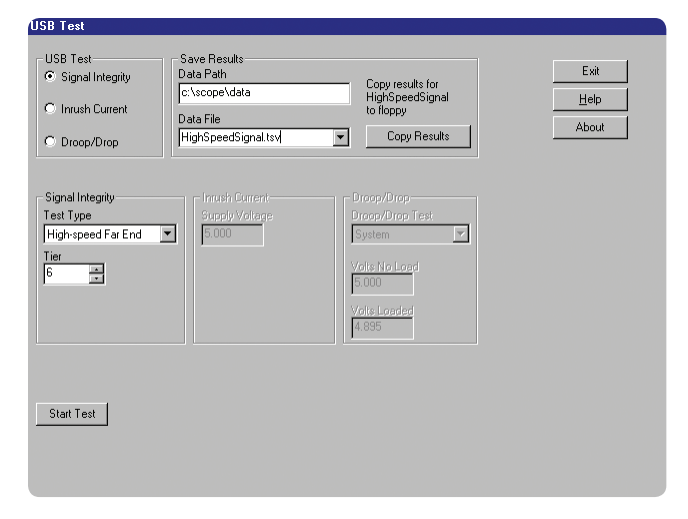

**Figure 2. The Infiniium USB Test Option is configured and launched through a single window.**

# **Benefits**

In the past, pre-compliance testing in a lab environment involved capturing the data with an oscilloscope, transferring it to a PC, and post-processing it with a software program of choice. The Infiniium USB Test Option has simplified the process by installing a run-time version of MATLAB in the scope and integrating the USB Test Option into the Infiniium oscilloscope's menu structure. Test results are just one mouse-click away.

Once the test is executed, the test results appear on the Infiniium display in an .html window. Each test also automatically saves the .png, .html, and .tsv files required by the USB-IF.

The higher data rates associated with hi-speed USB 2.0 demand a measurement system that will not interfere with your device/host/hub operation by loading the system. The award-winning InfiniiMax probing system, which is compatible with Infiniium oscilloscopes, provides unmatched signal fidelity—ensuring your measurement system does not load the signals under test, thus not compromising the specification margins for passing the electrical signal quality tests. The InfiniiMax probing system has been approved by the USB-IF for compliance testing.

The set of six hi-speed test fixtures are highly manageable in a test environment due to their smaller size. The six fixtures allow you the flexibility to run different tests concurrently when you have more than one host, hub, or device to verify for compliance.

# **Compatibility**

The Infiniium USB test option is compatible with Infiniium 4-channel and 4+16 channel oscilloscopes.

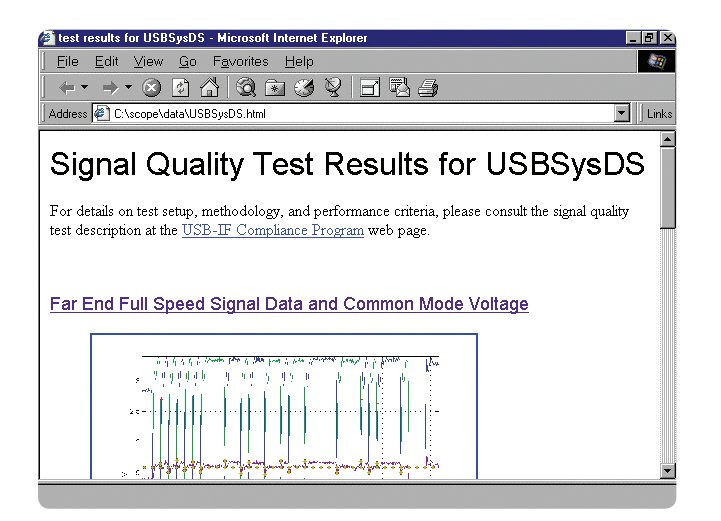

**Figure 3. Infiniium automatically displays test results in an .html window immediately after test execution**

# Hi-Speed Recommended Equipment

(Using Agilent 54846A/B, 53A, 54A, 55A)

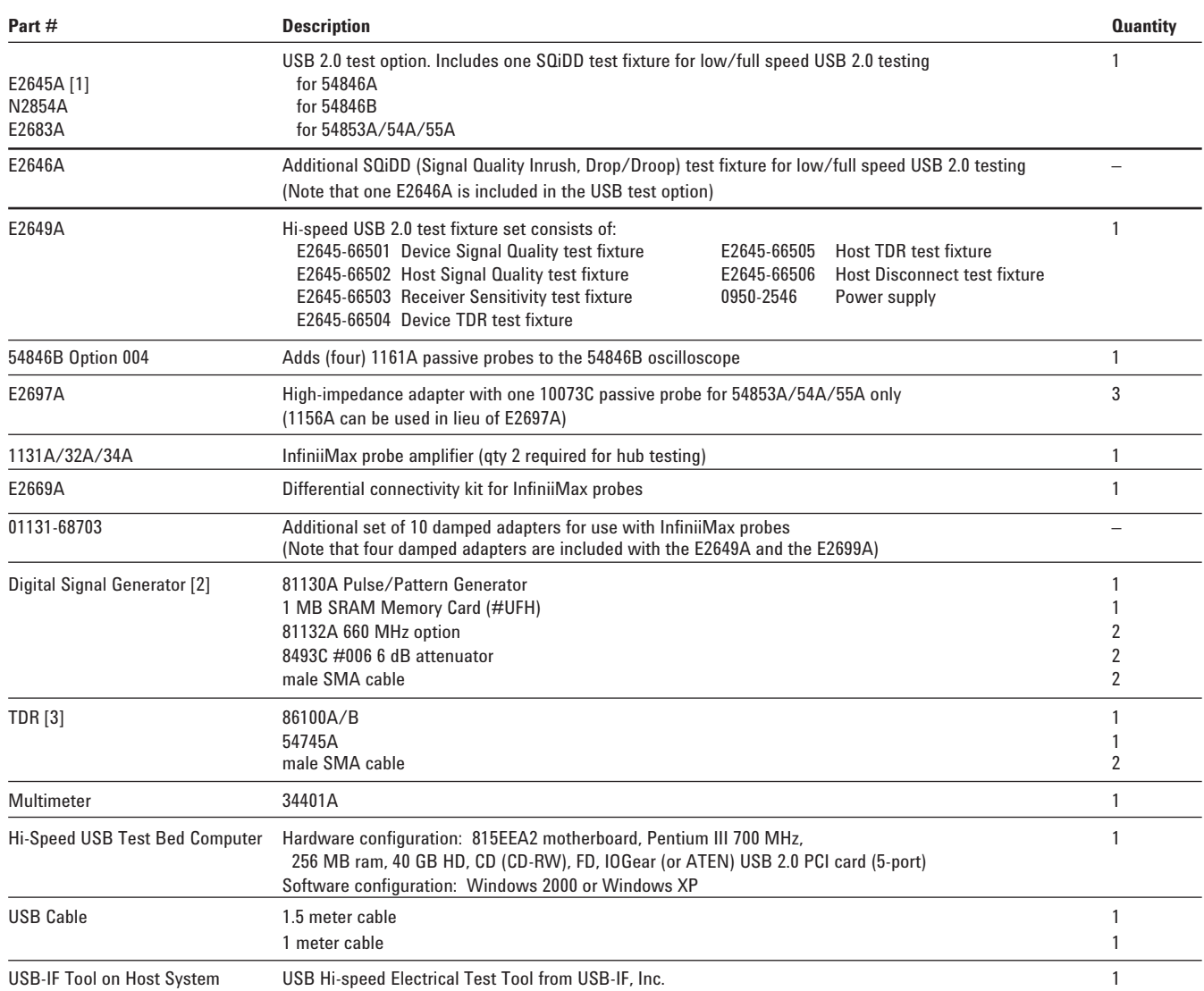

[1] To use the E2645A option, you must have the following minimum Infiniium configuration: 300 MHz CPU, 64 MB RAM, Windows 98, Version A.04.20 or greater of the system software, LS-120 120 MB SuperDisk. To determine if your Infiniium meets these configuration criteria, look at the back of your unit. If the serial number of your unit starts with US3919 or higher, you meet these requirements. Or if there is a product tag with "E2633A," "E2633-68703," or "E2633-68701," you meet the requirements. If you do not meet the minimum requirements, you must order an Infiniium oscilloscope performance upgrade in addition to the E2645A. Please contact your Agilent representative for selecting the right performance upgrade for your Infiniium oscilloscope.

[2] Digital Signal Generator is required when testing receiver sensitivity test for device/hub.

[3] TDR test was deleted from Hi-speed Test Procedure (Rev. 1.0), but it is still recommended to test when at development stage.

**Table 1. Recommended test equipment.**

# Low/Full Speed Recommended Equipment

(Using Agilent 54815A, 25A, 31B/D, 32B/D, 35A, 45A/B, 46A/B, 52A, 53A, 54A, 55A, DSO80804A/1004A/1204A/1304A Scopes)

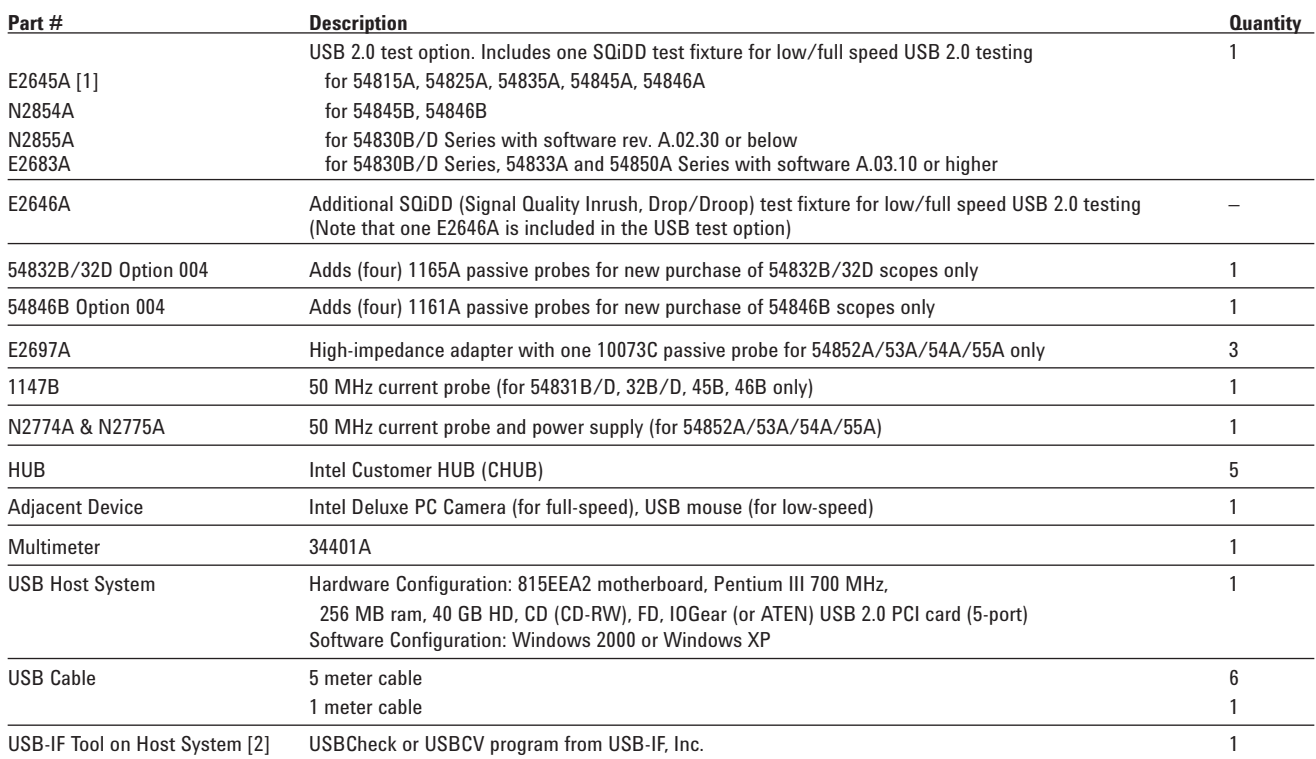

[1] To use the E2645A option, you must have the following minimum Infiniium configuration: 300 MHz CPU, 64 MB RAM, Windows 98, Version A.04.20 or greater of the system software, LS-120 120 MB SuperDisk. To determine if your Infiniium meets these configuration criteria, look at the back of your unit. If the serial number of your unit starts with US3919 or higher, you meet these requirements. Or if there is a product tag with "E2633A," "E2633-68703," or "E2633-68701," you meet the requirements. If you do not meet the minimum requirements, you must order an Infiniium oscilloscope performance upgrade in addition to the E2645A. Please contact your Agilent representative for selecting the right performance upgrade for your Infiniium oscilloscope.

[2] USB Check is supported on Windows 2000 only and is being made obsolete by USBCV. When performing USBCV to test full/low device, USB 2.0 hi-speed HUB is also needed.

#### **Table 2. Recommended test equipment.**

# Ordering Information

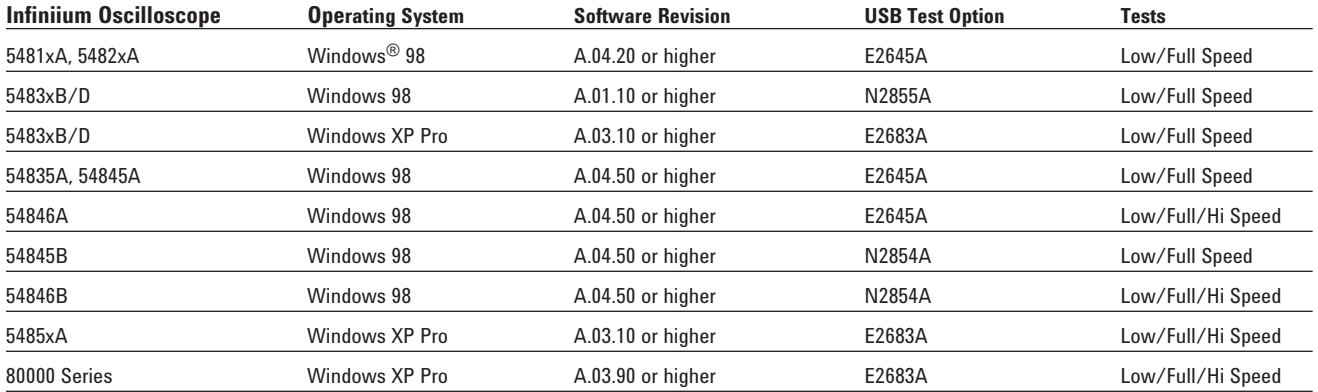

Additional SQiDD fixtures may be ordered as part number E2646A.

Note that free upgrade media for Infiniium oscilloscopes is available for order online at http://www.agilent.com/find/infiniium\_software.

## **www.agilent.com**

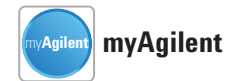

### **www.agilent.com/find/myagilent**

A personalized view into the information most relevant to you.

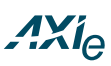

## **www.axiestandard.org**

AdvancedTCA® Extensions for Instrumentation and Test (AXIe) is an open standard that extends the AdvancedTCA for general purpose and semiconductor test. Agilent is a founding member of the AXIe consortium.

# LXI

### **www.lxistandard.org**

LAN eXtensions for Instruments puts the power of Ethernet and the Web inside your test systems. Agilent is a founding member of the LXI consortium.

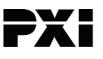

#### **www.pxisa.org**

PCI eXtensions for Instrumentation (PXI) modular instrumentation delivers a rugged, PC-based highperformance measurement and automation system.

### **Agilent Channel Partners**

### **www.agilent.com/find/channelpartners** Get the best of both worlds: Agilent's measurement expertise and product breadth, combined with channel partner convenience.

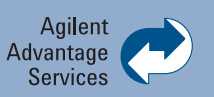

Agilent Advantage Services is committed to your success throughout your equipment's lifetime. To keep you competitive, we continually invest in tools and processes that speed up calibration and repair and reduce your cost of ownership. You can also use Infoline Web Services to manage equipment and services more effectively. By sharing our measurement and service expertise, we help you create the products that change our world.

#### **www.agilent.com/find/advantageservices**

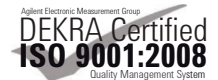

#### **www.agilent.com/quality**

For more information on Agilent Technologies' products, applications or services, please contact your local Agilent office. The complete list is available at:

#### **www.agilent.com/find/contactus**

#### **Americas**

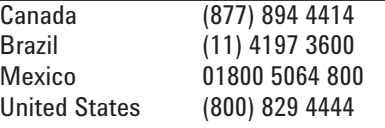

#### **Asia Pacific**

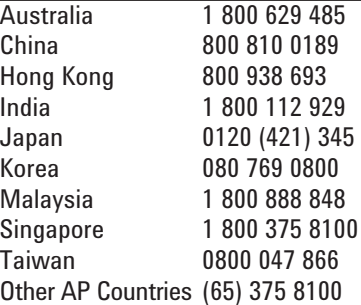

### **Europe & Middle East**

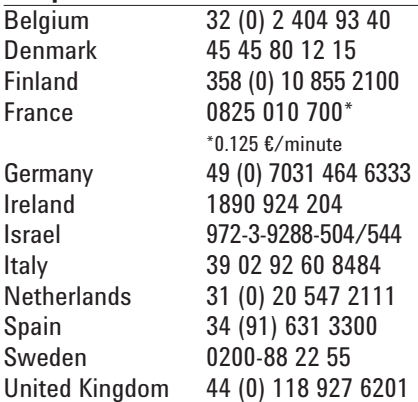

*For other unlisted countries:* **www.agilent.com/find/contactus** Revised: October 11, 2012

Product specifications and descriptions in this document subject to change without notice.

© Agilent Technologies, Inc. 2003, 2005, 2012 Published in USA, December 10, 2012 5989-0236EN

*MATLAB® is a U.S. registered trademark of Math Works, Inc. Windows® is a U.S. registered trademark of Microsoft Corporation.*

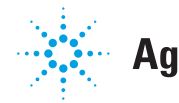

# **Agilent Technologies**